Заместитель главного врача: лечебная работа и [медицинская](https://e.zamglvracha.ru/?mid=36338) экспертиза №6 Июнь 2020

# заместитель ГЛАВНОГО врача

## ОРГАНИЗАЦИЯ ЛЕЧЕБНО-ДИАГНОСТИЧЕСКОЙ РАБОТЫ

## Как организовать телеконсультации для пациентов в коронакризис: регламент приема и предостережение от юриста

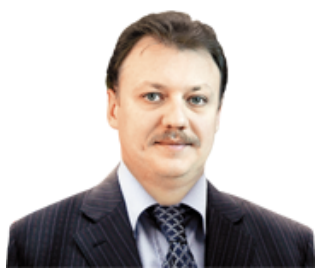

Антон Владзимирский, заместитель директора по научной работе ГБУЗ «НПКЦ диагностики и телемедицинских технологий ДЗМ», д. м. н.

**В пандемию COVID-19 телемедицина позволяет контролировать здоровье пациентов на самоизоляции, чтобы сократить вызовы на дом и снизить риски инфицирования персонала при новых обращениях. Расскажем, как организовать телеконсультации и контролировать их качество.**

#### **4 вида медпомощи, по которым можно провести телеконсультации**

- 1. Первичная медико-санитарной помощь.
- 2. Специализированная, в том числе высокотехнологичная.
- 3. Скорая, в том числе скорая специализированная.
- 4. Паллиативная.

## **Что разрешено и запрещено при телеконсультации**

Клиники имеют право проводить первичные и повторные телемедицинские консультации пациентов и законных представителей (приказ Минздрава от 30.11.2017 № 965н «Об утверждении порядка организации и оказания медицинской помощи с применением телемедицинских технологий»).

**Что разрешено.** При телеконсультации врач вправе собрать и проанализировать жалобы и анамнез, оценить эффективность лечения и диагностики. Определить тактику и, если нужно, рекомендовать очный прием и исследования. Можно дать рекомендации по профилактике, информацию о защите и противодействии COVID-19. Если ранее очно установили диагноз, можно менять лечение.

**Что запрещено.** Нельзя дистанционно устанавливать диагноз, в том числе диагностировать коронавирус. При сборе анамнеза врач выявляет только факторы риска COVID-19 и симптомы — кашель, лихорадку, и рекомендует маршрутизацию и режим. Нельзя назначать лечение, препараты.

Недопустимо оказывать медуслуги под видом информационных. То есть, если у клиники нет лицензии на вид деятельности, она не вправе консультировать пациентов по профилю медпомощи.

В рамках текущего законодательства консультант должен находиться в медорганизации, что ограничивает применение телемедицинских технологий. Законодатели планируют решить эту проблему.

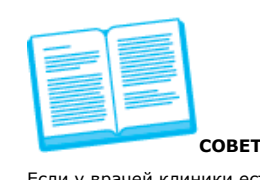

Если у врачей клиники есть затруднения, а поговорить с пациентом возможности нет, запросите отложенную телеконсультацию у коллег. Консультант или консилиум дистанционно изучат документы пациента и подготовят медзаключение.

## **Что подготовить, чтобы начать консультировать**

Продумайте, как технически оснастить врачей и по каким внутренним правилам клиники они будут работать.

**Образец 1. Регламент консультации врача с применением телемедицинских технологий**

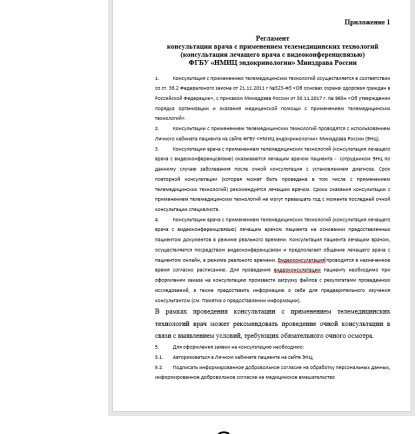

[Скачать](https://e.profkiosk.ru//eServices/service_content/file/6e2fcf58-74a1-4458-93d2-5862c6be9bc8.docx;Prilozhenie%201.docx)

**Веб-платформа.** Для телеконсультаций понадобится специальное программное обеспечение — вебплатформа. Юридически ее обозначают как «иные информационные системы». Это стандартные решения, с помощью которых пациент записывается на консультацию и дистанционно работает с врачом. В них предусмотрены защита взаимодействия и протоколы результатов. На рынке доступно множество платформ, которые интегрируются с МИС клиники.

**Внутренний регламент.** Чтобы проводить виртуальные консультации, лицензию на телемедицину получать не нужно. Такую медпомощь не считают отдельным видом деятельности. Для клиники телеконсультация еще одна медуслуга. Поэтому достаточно разработать внутренний регламент (образец 1). Продумайте, как отсеивать пациентов с противопоказаниями и подготовьте сценарии опроса для каждого состояния в виде разветвленного алгоритма. Пример телемедицинского опроса пациента с COVID-19 в образце 2. Образец ИДС — ниже.

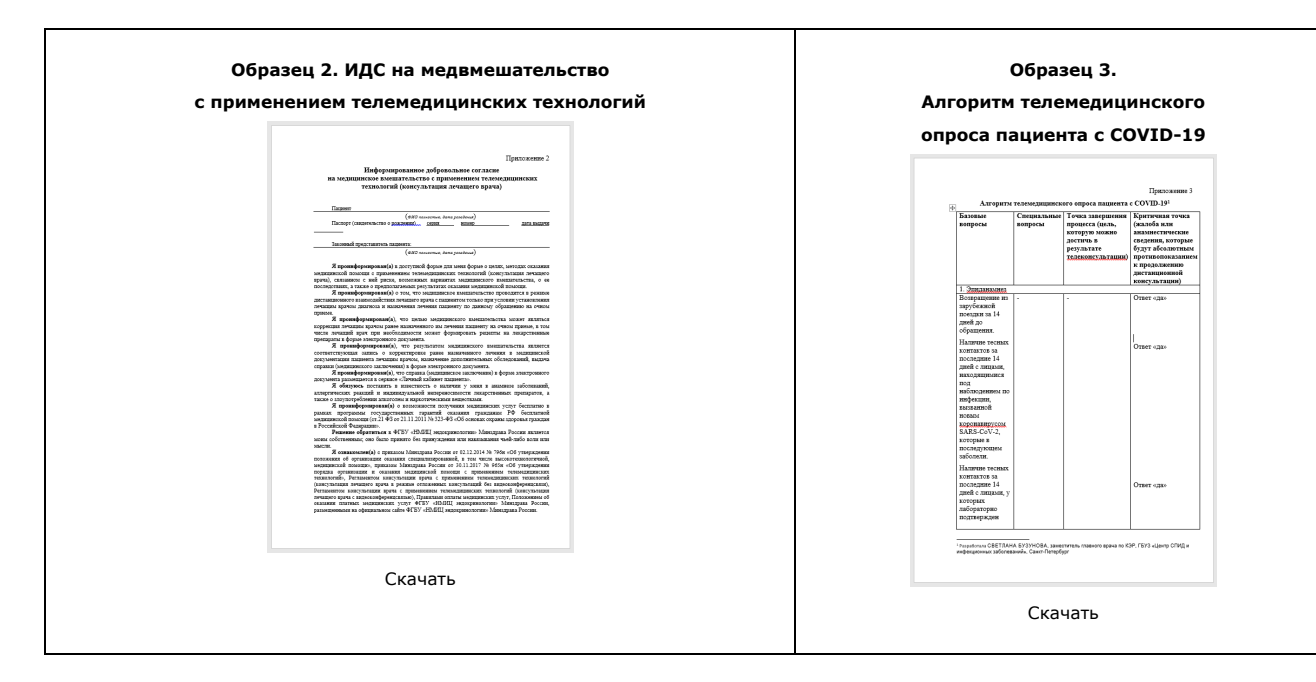

Распределяйте обращения к виртуальным врачам через систему работы с расписанием в МИС. Число дежурных зависит от количества обращений. Напомните врачам, что лимита времени на телеконсультацию нет. По итогам врач должен оформить заключение. Он несет ответственность за рекомендации в нем. Данные нужно фиксировать в медкарте, а пациенту выдать электронный рецепт и больничный. В чем разница между первичной и вторичной телеконсультацией, посмотрите в таблице.

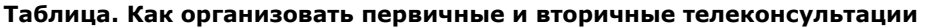

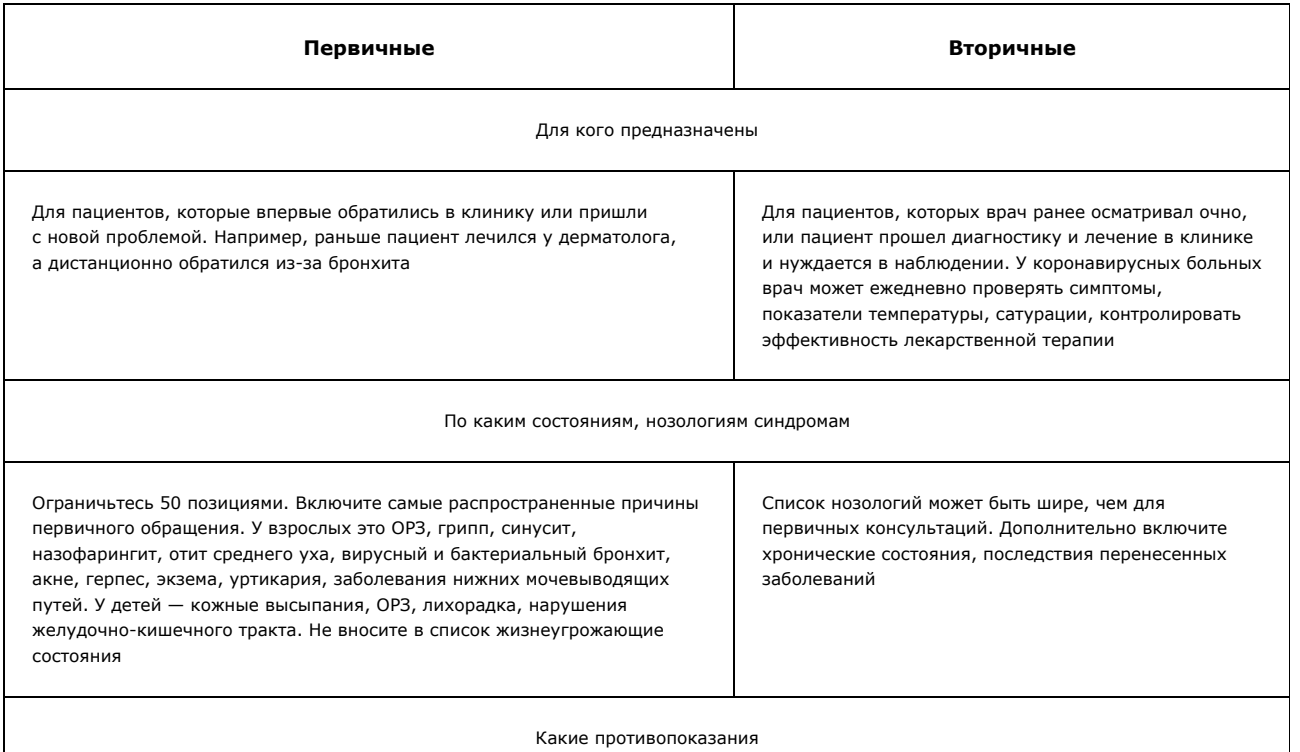

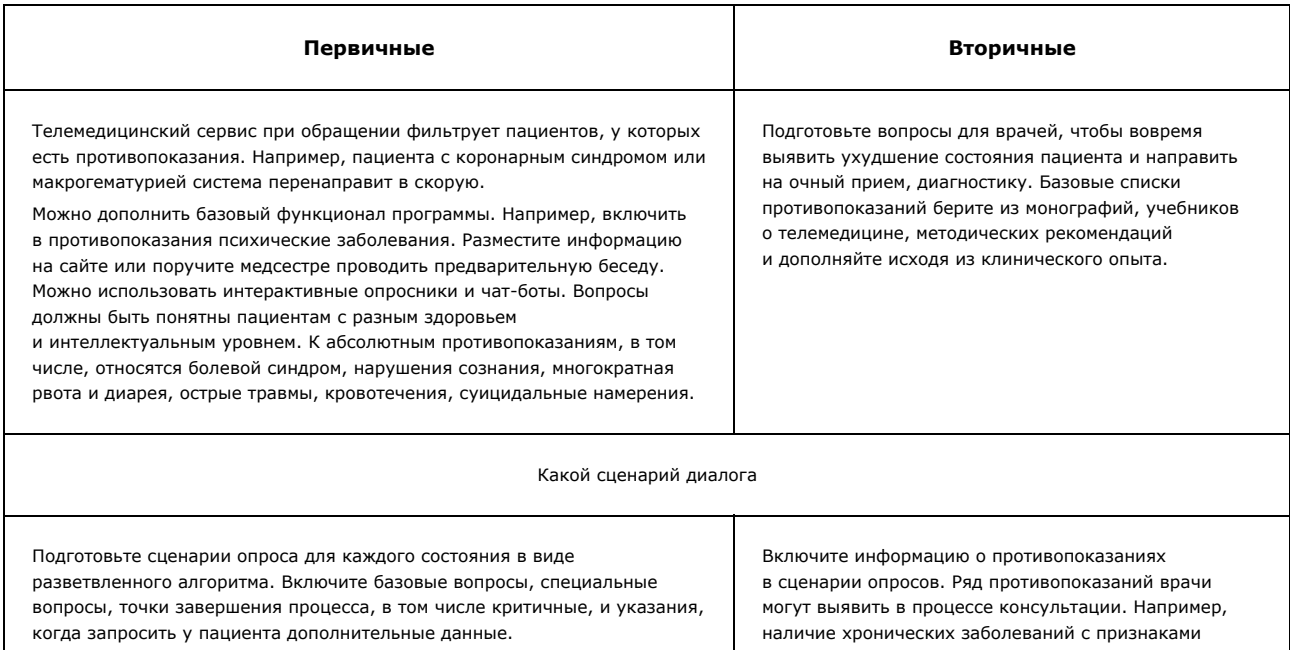

Точка завершения процесса — это цель, которую можно достичь в результате телеконсультации. Например, рекомендация по профилактике, поручение обратиться в клинику, пройти дополнительное обследование.

Критичная точка — это жалоба или анамнестические сведения, которые будут абсолютным противопоказанием к продолжению консультации. Врач обязан прервать консультацию и направить пациента на очный прием или вызвать скорую. Для COVID-19 критичной точкой могут быть жалобы на одышку, цианоз, температуру выше 39 °C

декомпенсации, признаки кровотечения (гематурии), осложнения, побочные реакции на лекарства. Тогда телеконсультацию надо остановить и рекомендовать очный прием. Доктор должен видеть в сценарии точки контроля

Что писать в заключении

Медзаключение может содержать рекомендации о предварительных обследованиях, если врач принял решения, что нужен очный прием. Пропишите рекомендации по профилактике, если очный прием не нужен

В заключении можно скорректировать ранее назначенное на очном приеме лечение. Выдать по нему рецепт, при условии, что диагноз был ранее установлен на очном приеме

#### **К СВЕДЕНИЮ**

Виртуальные обходы врачей ввели в респираторном госпитале Томска. Лечащих врачей тяжелых пациентов респираторного госпиталя МСЧ № 2 Томска, куда госпитализируются пациенты с коронавирусом, консультируют по онлайн-связи специалисты ТОКБ. Видеосвязь обеспечивают через Ситуационный центр.

После изучения историй болезни, поступающих по закрытому каналу, узкие специалисты оценивают текущее состояние пациента и при необходимости корректируют план его лечения. Такой формат позволяет проводить консилиумы врачей. В виртуальном обходе участвуют начальник департамента здравоохранения Томской области Александр Холопов и его заместитель Сергей Дмитриев, главный внештатный специалист по анестезиологии-реаниматологии, завкафедрой анестезиологии, реаниматологии и интенсивной терапии СГМУ Михаил Шписман.

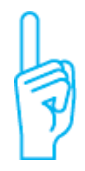

#### **Важно**

Телеконсультации врачам оплачивайте как обычный очный прием, исходя из стоимости услуги

## **Как проводить контроль качества**

Чтобы проводить контроль качества телемедицинских консультаций, нужны протоколы: видеои аудиозаписи бесед с пациентами, переписку.

Назначьте уполномоченного за контроль качества телеконсультаций — врача-эксперта, который знает методологию, правовые основы телемедицинских технологий и имеет практический опыт. Специальное обучение не требуется.

Поручите врачу-эксперту проводить регулярный аудит — ретроспективно просматривать протоколы и записи телеконсультаций. Для аудита случайным образом отбирают материалы телеконсультаций за определенный период, например за месяц или квартал. Установите объем выборки в зависимости от количества услуг, опыта врачей, обратной связи от пациентов, но не менее 10 процентов телеконсультаций. Используйте чеклисты (образцы 4 и 5).

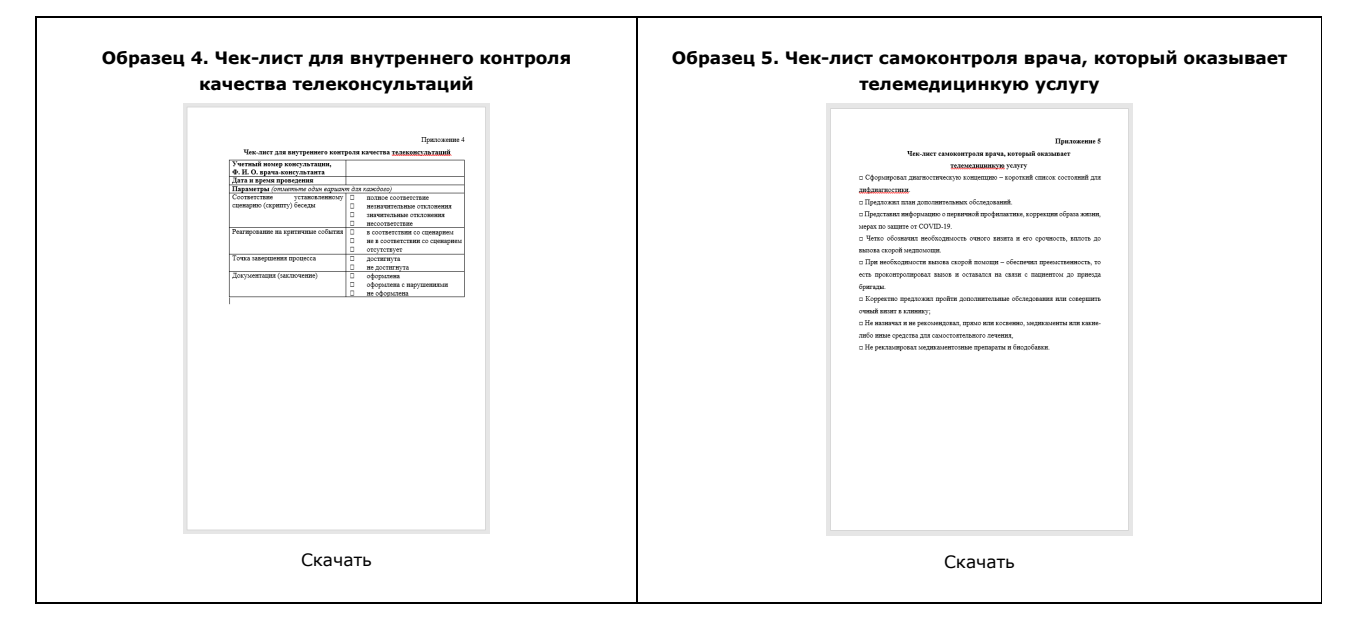

Росздравнадзор не будет проверять телемедицину, но принимает жалобы пациентов на некачественную услугу

По результатам аудита разработайте мероприятия по повышению качества телеконсультаций. Например, провести дополнительный инструктаж или обучение врачей-консультантов, актуализировать сценарии.

Имейте в виду, что Росздравнадзор не будет проверять это направление внутреннего контроля, но принимает жалобы пациентов на некачественную услугу.

#### **Запретите врачам консультировать по мессенджеру**

Консультация по мессенджеру — нарушение законодательства. Прикрыться телемедициной не получится. Телемедицинские услуги оказывают с использованием электронных подписей, информационных систем. А в телефонных приложениях ничего подобного нет. Ни один порядок медпомощи не прописывает консультаций в мессенджере. Это нарушение лицензионных требований, зачастую грубое, которое повлечет административную ответственность (ч. 3 и 4 ст. 14.1 или ч. 2 и 3 ст. 19.20 КоАП). Если врач будет позиционировать себя как сотрудник клиники, ее оштрафуют на 250 тыс. руб. или приостановят деятельности на 90 суток. Если врач без осмотра посоветует пациенту алгоритм лечения, а пациент пострадает, то иск в суд к клинике обеспечен.

Запрещать врачам общаться с пациентом в мессенджере не нужно. Можно согласовывать время консультации и спрашивать о самочувствии. Чтобы снизить риски, включите в правила о внутреннем трудовом распорядке запрет проводить консультации в мессенджерах от имени клиники (образец 6).

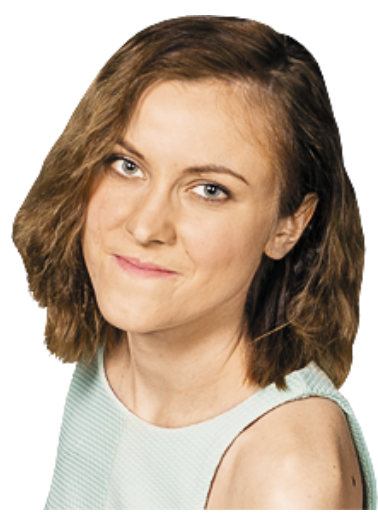

Анастасия Степнова, юрист специализированной юридической компании «Росмедконсалтинг»

**Образец 6. Выдержка из правил внтуреннего трудового распорядка**

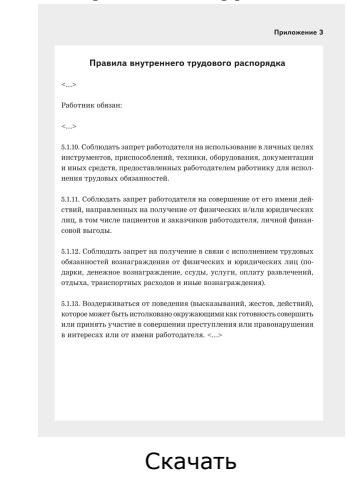

### **Как вести телемониторинг**

Кроме телеконсультаций, можно проводить телемониторинг состояния здоровья портативными устройствами. Он показан пациентам с хроническими неинфекционными заболеваниями, беременным высокого риска, послеоперационным больным на амбулаторном долечивании.

Телемониторинг выгоден с коммерческой точки зрения. Дистанционный контроль снижает частоту осложнений, предотвращает негативные исходы, обеспечивает длительное взаимодействие пациента и клиники. Но прежде чем назначать телемониторинг, врач должен принять пациента и установить диагноз.

Составьте перечень нозологий и противопоказаний для дистанционно наблюдения. Разработайте методические материалы для врачей, как составлять программу наблюдения. Создайте подразделение центр мониторинга. В центре медсестры должны контролировать показатели пациентов и экстренно реагировать при необходимости. Персонал центра обучает пациентов, выдает приборы, обеспечивает техподдержку.

Разработайте алгоритмы работы персонала центра и сценарии реагирования. Ошибка — взвалить телемониторинг на лечащего врача. Лечащий врач подключается в ситуациях, которые определены алгоритмами.

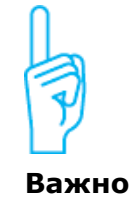

Подготовьте информационные материалы, чтобы лечащий врач мог предложить телеконсультацию на очном приеме, а пациент быстро ознакомиться с медуслугой (образец 7)

Продумайте техническую схему, которая включает приборы пациентов и базу данных. Приборы фиксируют и транслируют в базу данных биомедицинские параметры — ЭКГ, артериальное давление, анализы крови или мочи. Определите порядок выдачи приборов пациентам — приобретение, лизинг, страховая программа, по тарифу ОМС.

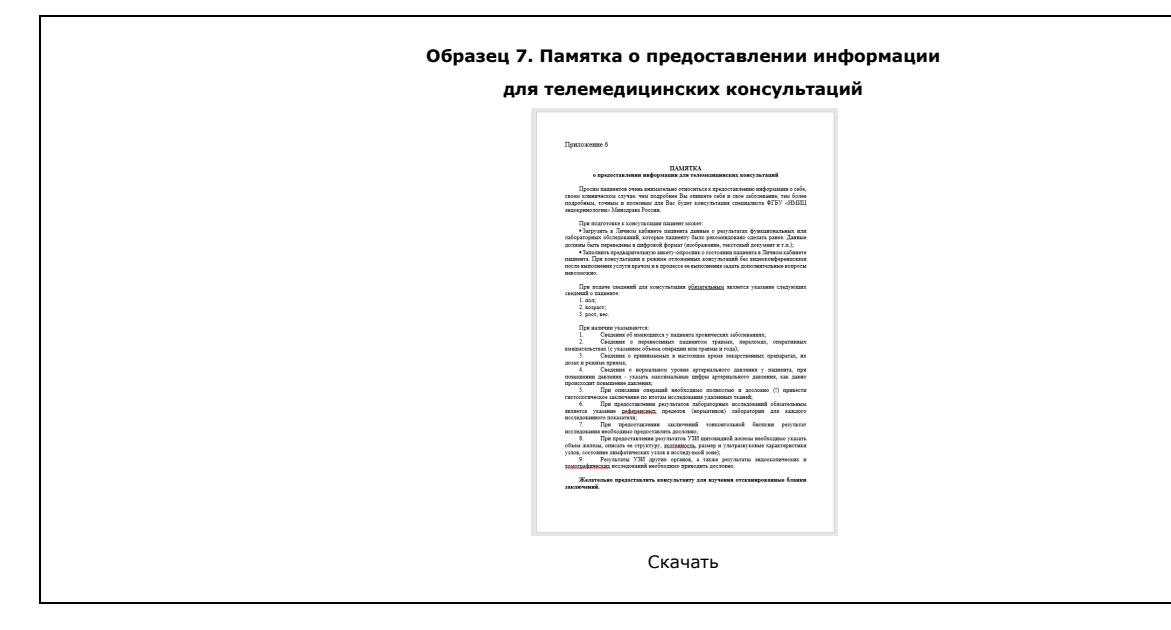